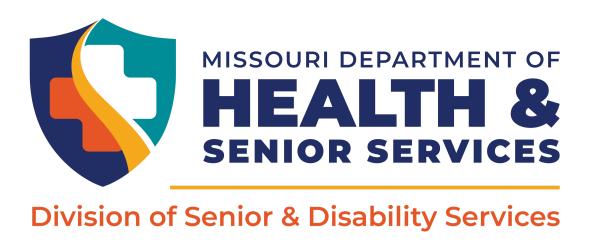

## Step 1: On the Demographics screen, go to Medical Hx > Pre Certifications

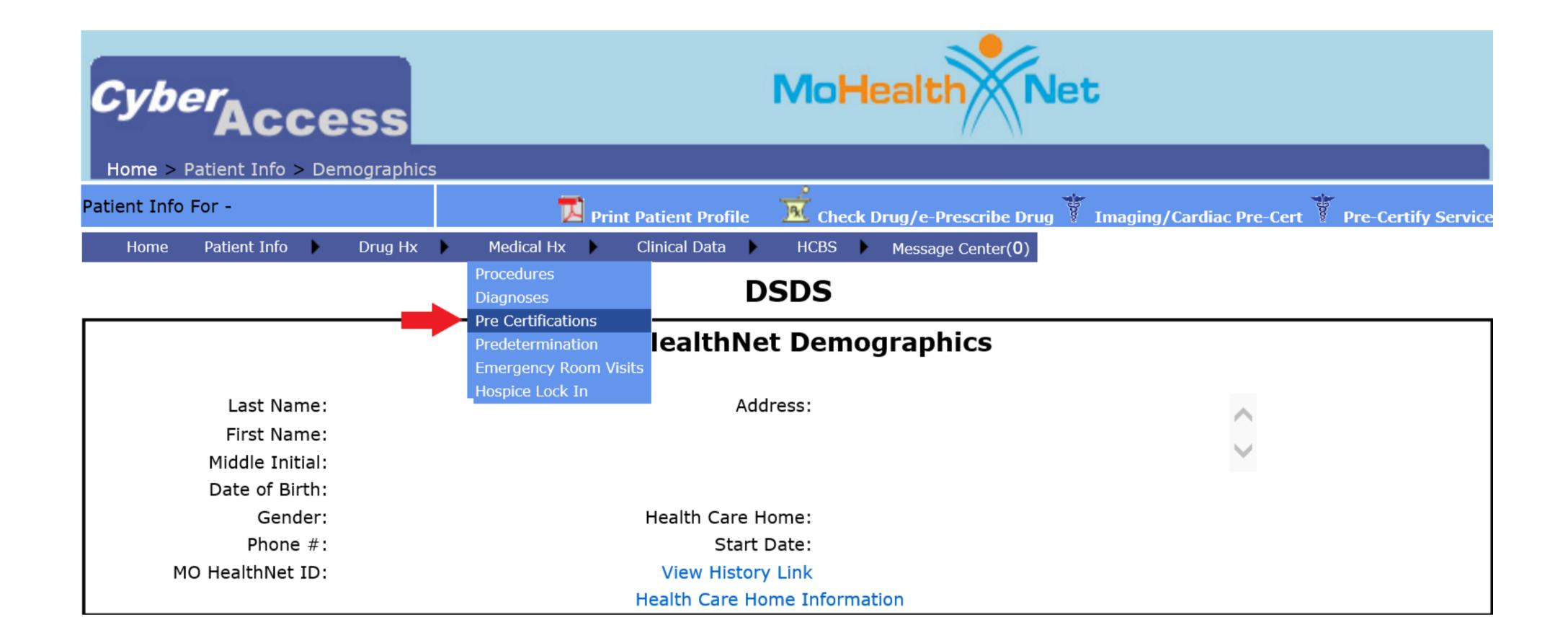

## Step 2: Select "HCBS"

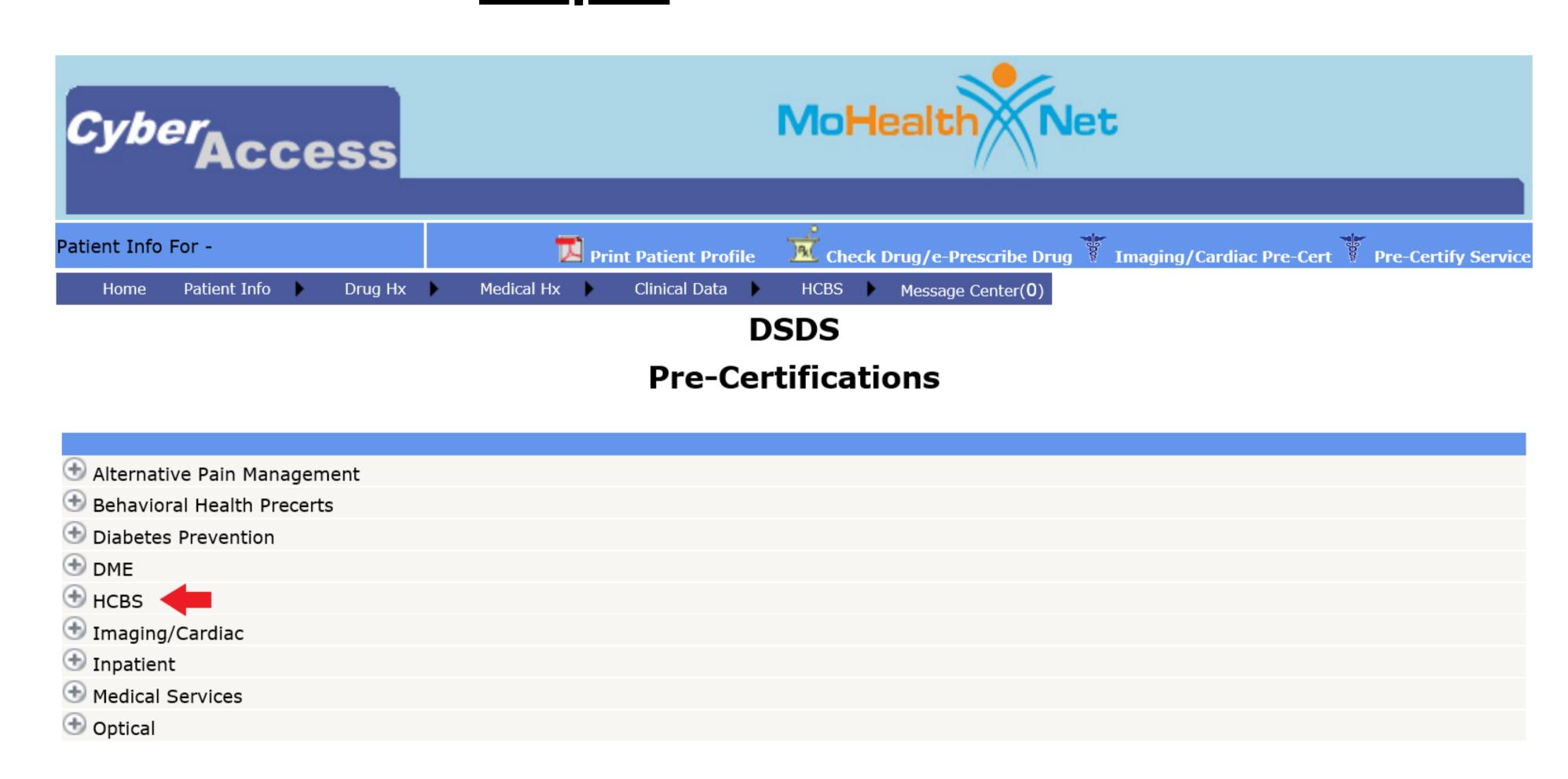

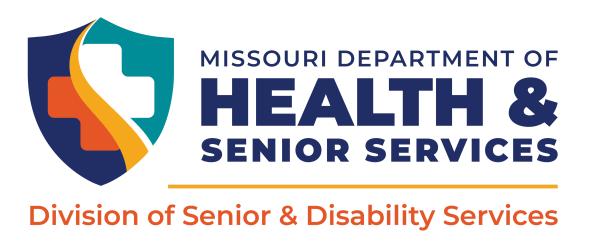

## Step 3: Review recent utilization for authorized services. General guidance advises looking at the last 6 to 12 months to determine if the participant used an average 75% of the authorized services.

|                |       |                                   |    | Service      | Start      | End          | Auth        | Used          |
|----------------|-------|-----------------------------------|----|--------------|------------|--------------|-------------|---------------|
|                |       |                                   |    |              |            |              |             |               |
|                |       |                                   |    |              |            | $\checkmark$ | $\triangle$ | $\rightarrow$ |
| 20101310123021 | HCBS  | INC 200210903                     | 02 | MSP          | 03/12/2016 | 03/31/2010   | 311         | 323           |
|                |       |                                   | U2 | T1019        | 06/01/2018 | 06/19/2018   | 511         | 296           |
| 20172570105221 | HCBS  | ACCESS<br>II ILC 266210905        | U2 | T1019        | 09/25/2017 | 09/30/2017   | 511         | 160           |
| 20172370103221 | 11000 | INC                               | 02 | MSP          | 03/23/2017 | 03/30/2017   | 311         | 100           |
|                |       |                                   | U2 | T1019        | 10/01/2017 | 10/31/2017   | 511         | 471           |
|                |       |                                   | U2 | T1019        | 11/01/2017 | 11/30/2017   | 511         | 508           |
|                |       |                                   | U2 | T1019        | 12/01/2017 | 12/31/2017   | 511         | 502           |
|                |       |                                   | U2 | T1019        | 01/01/2018 | 01/31/2018   | 511         | 511           |
|                |       |                                   | U2 | T1019        | 02/01/2018 | 02/28/2018   | 511         | 437           |
|                |       |                                   | U2 | T1019        | 03/01/2018 | 03/31/2018   | 511         | 511           |
|                |       |                                   | U2 | T1019        | 04/01/2018 | 04/30/2018   | 511         | 508           |
|                |       |                                   | U2 | T1019        | 05/01/2018 | 05/11/2018   | 511         | 181           |
| 20171720128821 | HCBS  | ACCESS<br>II ILC 266210905<br>INC | U2 | T1019<br>MSP | 06/22/2017 | 06/30/2017   | 773         | 257           |
|                |       |                                   | U2 | T1019        | 07/01/2017 | 07/31/2017   | 773         | 766           |
|                |       |                                   | ПЭ | T1010        | 09/01/2017 | 00/21/2017   | 777         | 757           |